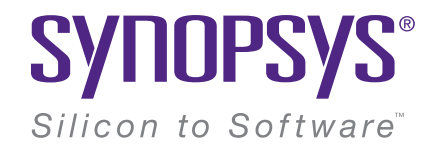

# Multicore Application Development with Zephyr RTOS

Alexey Brodkin, Engineering manager, Synopsys ELCE 2019, October 28, 2019

# Alexey Brodkin

Engineering manager @ Synopsys

### **[Open Hub](https://www.openhub.net/accounts/abrodkin) says:**

- Most experienced in C
- First commit about 7 years ago
- Most recent commit about 1 month ago
- Has made 642 commits
- Most contributions to:
	- U-Boot
	- Linux kernel
	- Buildroot
	- Yocto Project / OpenEmbedded
	- Zephyr
	- uClibc
	- etc

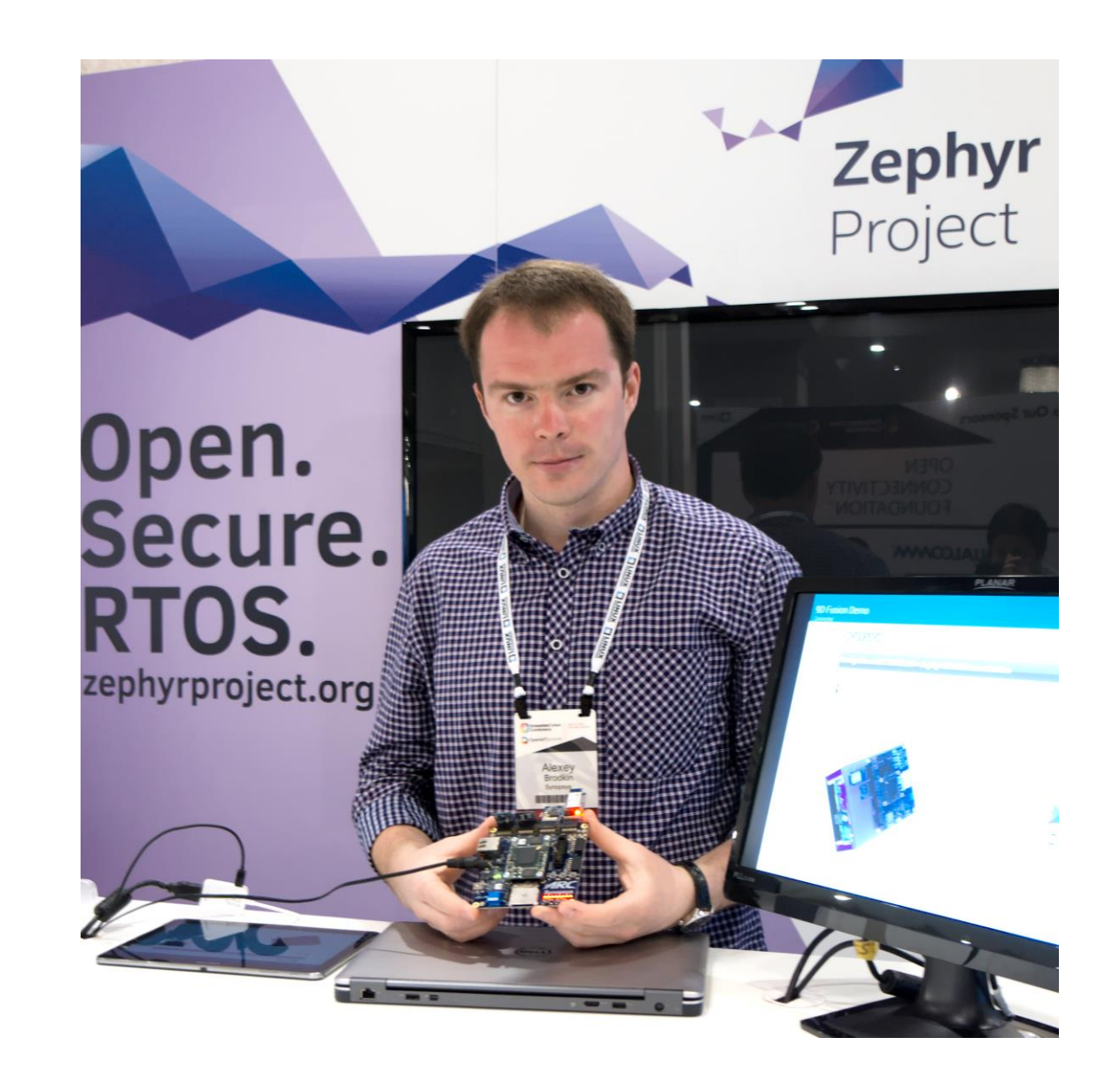

# Agenda

- Use-cases for multicore embedded processors
- Multicore support models review: AMP vs SMP
- AMP & SMP in Zephyr
- Challenges with SMP & Zephyr
- Performance scaling on SMP system

# Why go multicore?

Increase performance & responsiveness, decrease power consumption

### **Challenges**

- Power consumption increases dramatically with increase of clock rate
- Limited MHz budget
	- Limited clock rate for a given tech process
- Multiple critical or resource-hungry task
- Very specific tasks (DSP, CNN, etc.)

### **Solution**

- Use multiple CPUs or CPU cores
	- Scale MHz budget
	- Schedule critical tasks on dedicated CPU cores
	- Really parallel execution, not pseudo
- Use separate "accelerator" core(s)
	- Offload specific tasks
	- Use very specialized accelerators
		- DSP
		- Crypto-processor
		- Vector-processor
		- Application-specific instruction-set processor (ASIP)

### Examples of multicore solutions

A lot of real-life use-cases

• 5G/LTE modems

• Audio & video DSPs

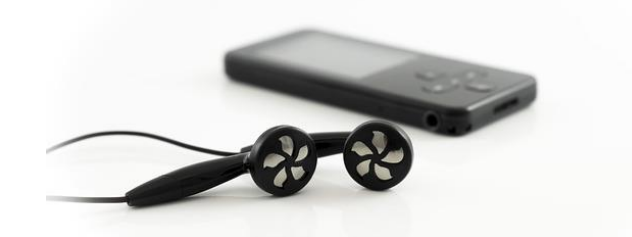

• AI & vision processors

• Human-interface devices

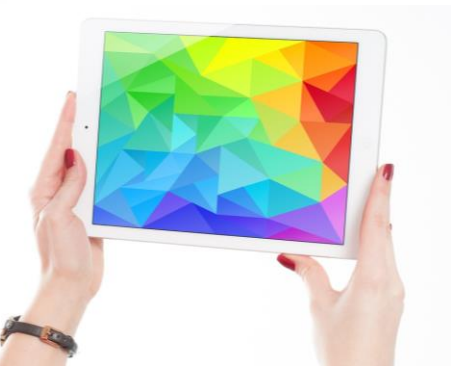

## Modern heterogeneous SoC

### Combination of multiple different processors

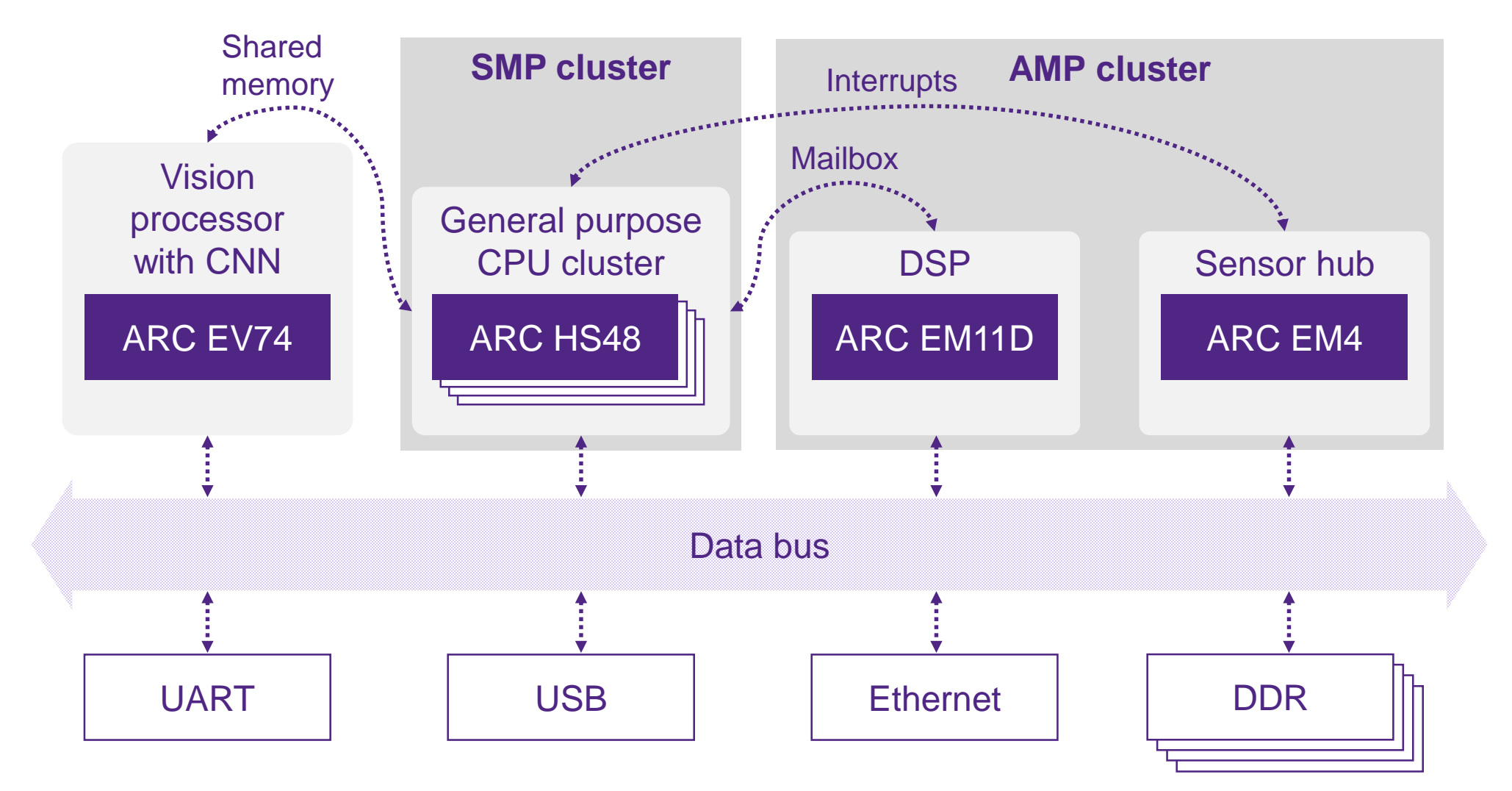

# Multicore support models: AMP

### Asymmetric multiprocessing

- Completely custom system design
	- Each core might be unique
	- Multiple SW/API standards
- Wide variety of hardware IPCs
	- Shared memory
	- Proprietary mailboxes
	- Cross-core interrupts
	- HW semaphores etc
- Manual SW partitioning
- Non-scalable
	- There's no simple way to add yet another core

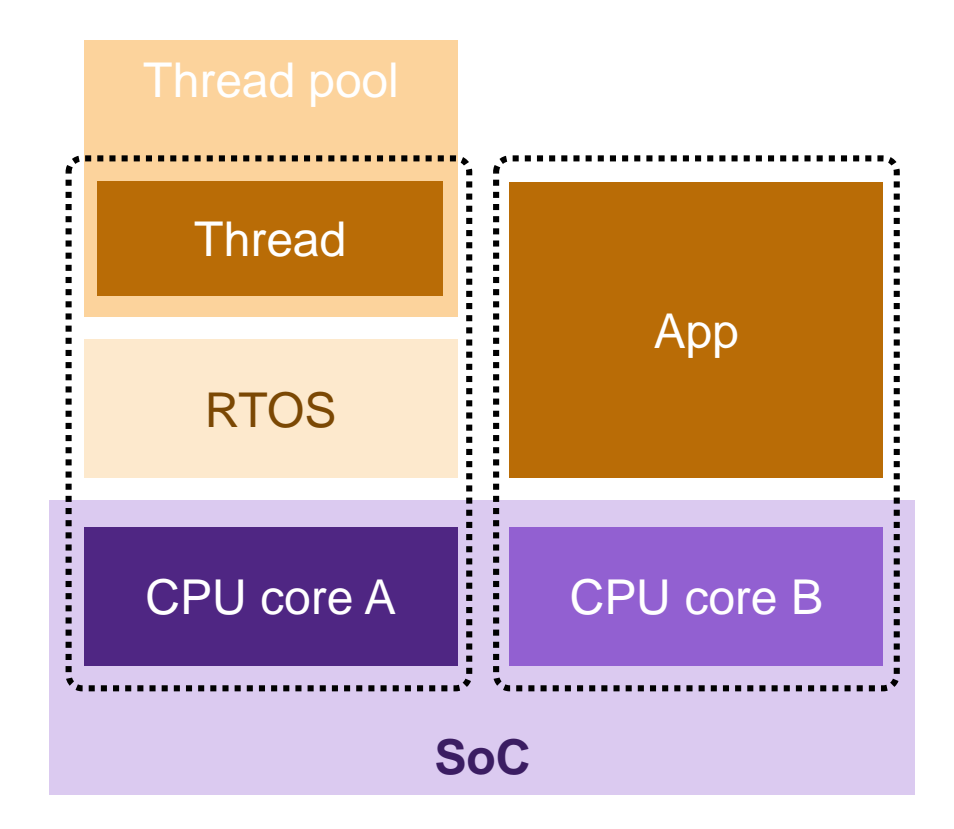

# Multicore support models: SMP

### Symmetric multiprocessing

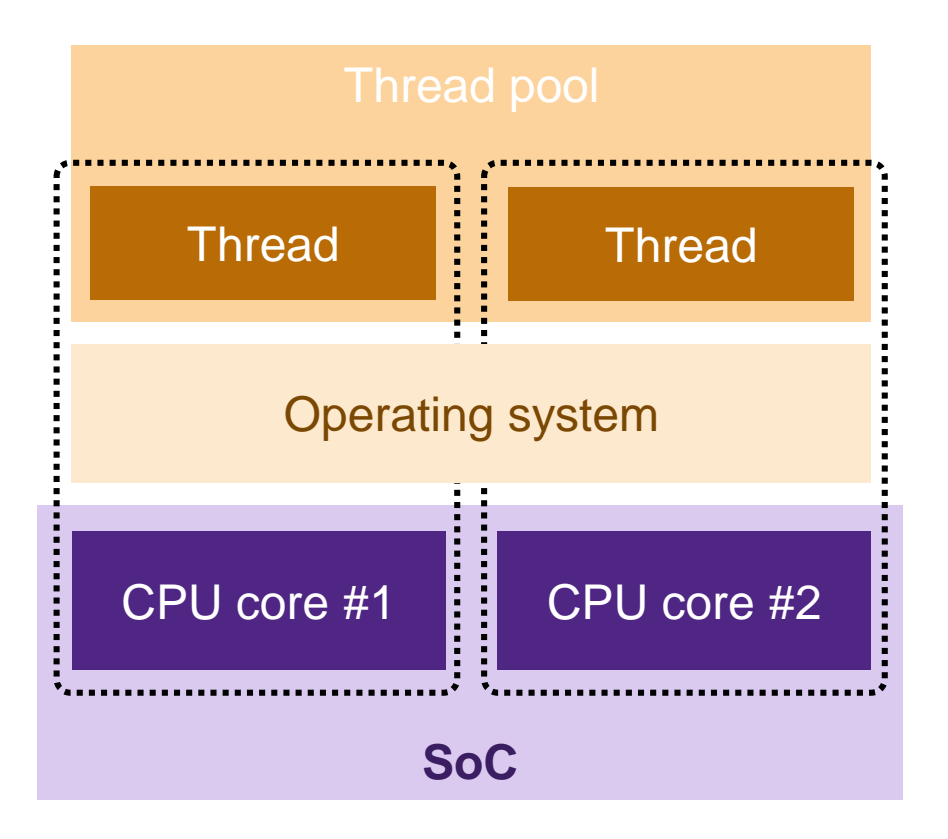

- Strong requirements for system design
- CPU cores are equal from SW stand-point\*
- Standard HW IPCs, typically
	- Shared memory
	- Coherent caches\*\*
	- Cross-core interrupts
- Complex run-time scheduling
	- Load-balancing
	- Task pinning
- Scalable
	- Just add another core in cluster

\* Except early start when there's a dedicated master and slaves are all the rest \*\* If CPUs have caches

# Why use operating system

Significantly simplifies SW development

### **Abstractions of hardware**

- Processor abstraction
	- Processes
	- Threads
- Peripherals abstraction
	- Complex subsystems
	- Device drivers

#### **Implementation of complex services**

- Crypto
- File systems
- Communication
	- Ethernet
	- USB
	- CAN

Zephyr

# AMP in Zephyr

Available from the very first commit

- Arduino/Genuino 101\*
	- Intel Quark SE SoC
		- Intel x86 core
		- ARC EM4 core
	- Very limited IPCs
		- Shared memory: 80KiB @ 0xA8000000
		- ARC EM start/stop signals via Quark's SS\_CFG regs
- NXP LPCXPRESSO54114
	- Arm Cortex M4F & dual Arm Cortex-M0
- ST STM32H747I Discovery
	- Arm Cortex-M7 & Arm Cortex-M4
- PSoC6 WiFi-BT Pioneer Kit
	- Arm Cortex-M4 & Arm Cortex-M0

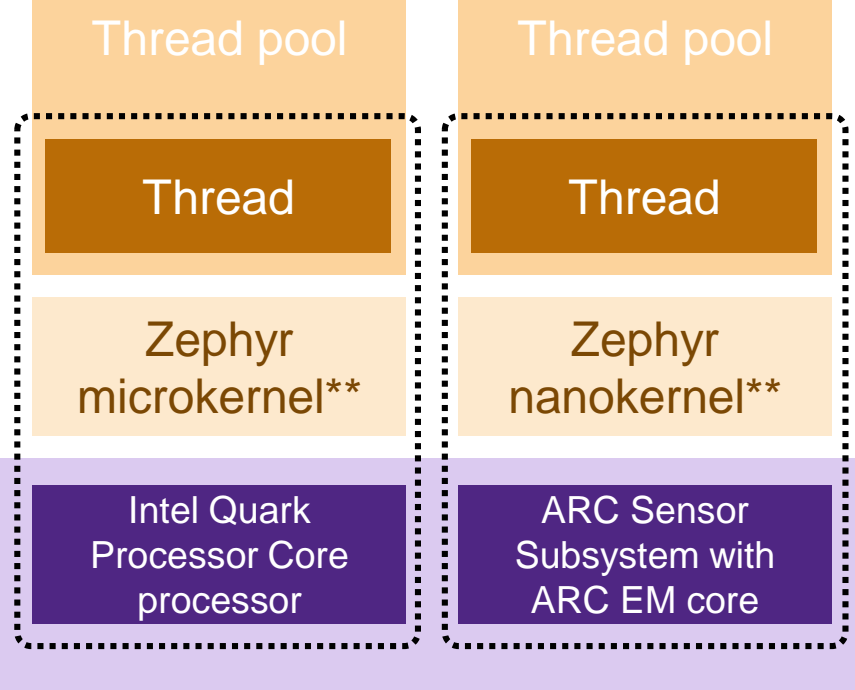

#### **Intel Quark SE SoC**

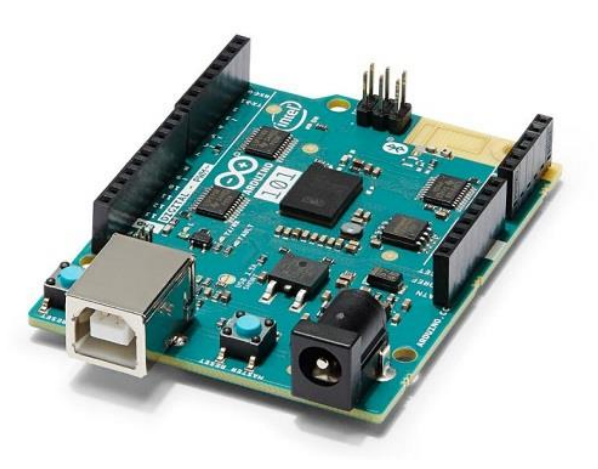

\* Arduino 101 support got dropped from Zephyr in v2.0.0 \*\* Nano- & microkernels replaced by unified kernel in v1.14

# Simplest AMP example

### Arduino/Genuino 101

### **Intel Quark SE**

```
/* Start of the shared 80K RAM */
#define SHARED ADDR START 0xA8000000
#define ARC_READY (1 << 0)
#define shared data ((volatile struct shared mem *) SHARED ADDR START)
```

```
struct shared mem {
```

```
u32_t flags;
```

```
};
```

```
int z arc init(struct device *arg)
```

```
{
```

```
/* Start the CPU */
SCSS_REG_VAL(SCSS_SS_CFG) |= ARC_RUN_REQ_A;
```

```
\frac{1}{2} Block until the ARC core actually starts up \frac{1}{2}while ((SCSS REG VAL(SCSS SS STS) & 0x4000) != 0U) {}
```

```
/* Block until ARC's quark_se_init() sets a flag
 * indicating it is ready, if we get stuck here ARC has
* run but has exploded very early */
while ((shared data->flags & ARC READY) == 0U) \{\}
```
### **ARC EM4**

```
static inline void quark se ss ready(void)
{
            shared data->flags |= ARC READY;
}
static int quark se arc init(struct device *arg)
{
            ARG UNUSED(arg);
            quark se ss ready();
            return 0;
}
```
SYS INIT(quark se arc init, POST KERNEL, CONFIG\_KERNEL\_INIT\_PRIORITY\_DEFAULT);

}

# OpenAMP in Zephyr

Attempt to standardize interactions in HMP systems

- Life Cycle Management (LCM) remoteproc
- Inter Processor Communications (IPC) RPMSg
- Transport abstraction layer Virtio
- Hardware abstraction layer (HAL) libmetal
- Communications between different platforms
	- Linux
	- RTOS
		- FreeRTOS
		- NuttX
		- Zephyr
	- Bare-metal
- Currently supported: NXP LPC54114
- Linaro connect presentation [HKG2018-411: OpenAMP Introduction](http://connect.linaro.org.s3.amazonaws.com/hkg18/presentations/hkg18-411.pdf)

#### **Host to co-processor**

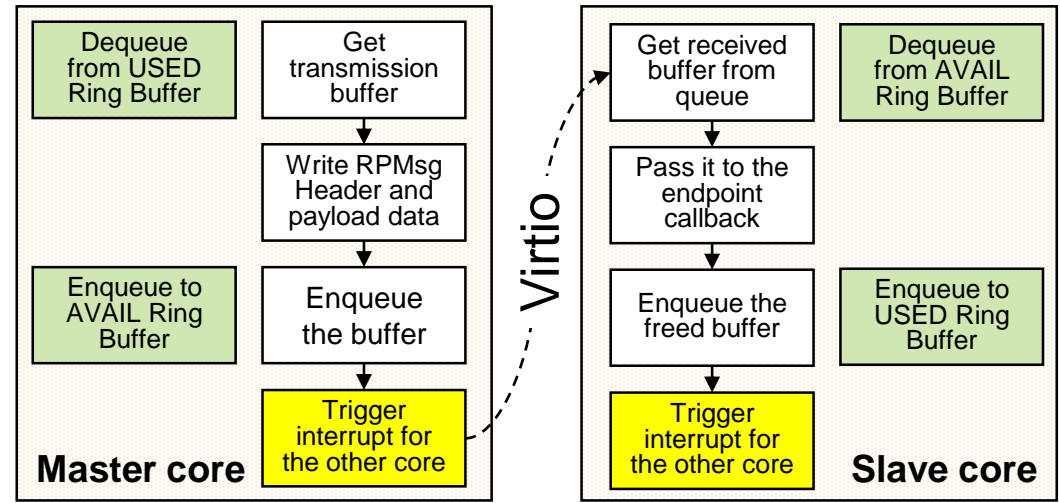

### **Co-processor to host**

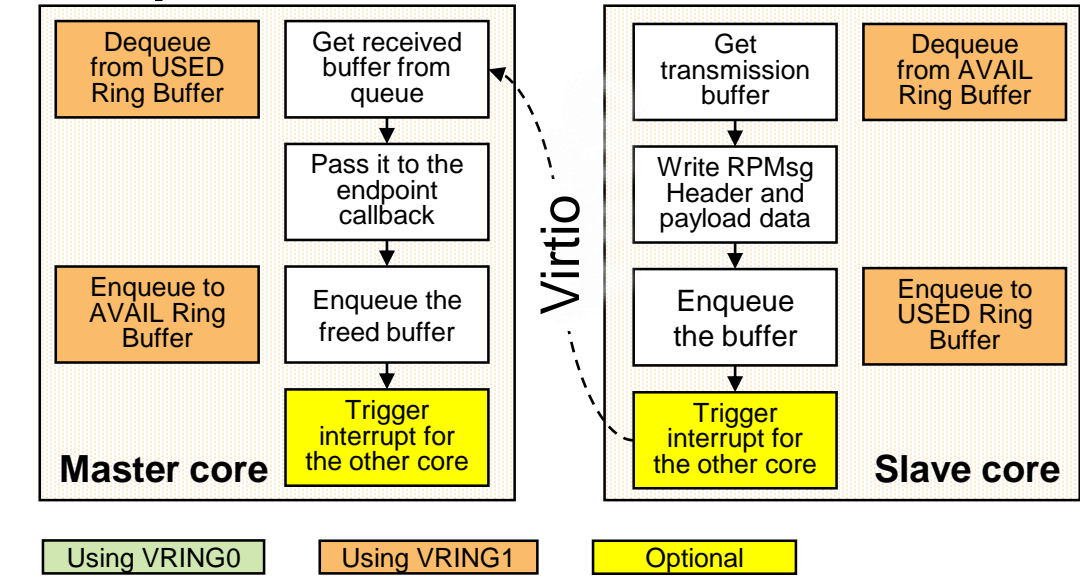

# OpenAMP in Zephyr cont'd

RPMsg-Lite for devices with limited resources

- Smaller code size
- Simpler API
- May use "static API"
- Modular
- No remoteproc/LCM
- Currently supported: NXP LPC54114
- ELCE 2018 presentation by Diego Sueiro "Linux and Zephyr "talking" to each other in the same SoC"

# SMP in Zephyr: historical overview

Requires OS-wide support, thus only emerging lately

- February 2018
	- Initial support with ESP32 in v1.11.0 <https://github.com/zephyrproject-rtos/zephyr/pull/6061>
- February 2019
	- Added x86\_64 in v1.14.0 <https://github.com/zephyrproject-rtos/zephyr/pull/9522>
	- "...Virtualized SMP platform for testing under QEMU..."
- September 2019
	- ARC supported in v2.0.0 <https://github.com/zephyrproject-rtos/zephyr/pull/17747>
	- ARC nSIM instruction set simulator & ARC HS Development Kit board

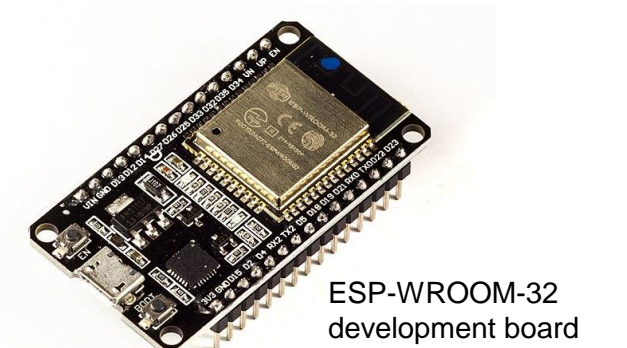

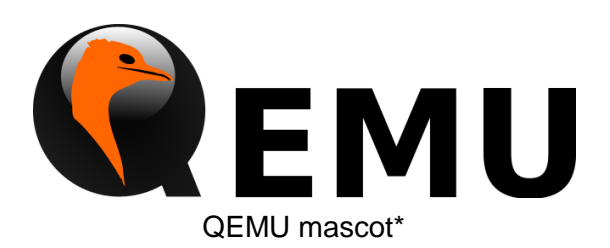

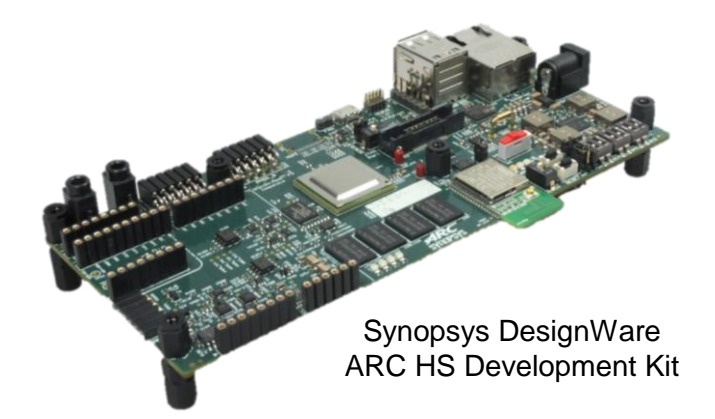

\* Author: Benoît Canet Source:<http://lists.gnu.org/archive/html/qemu-devel/2012-02/msg02865.html> Licensed under CC BY 3.0:<https://creativecommons.org/licenses/by/3.0/>

# SMP in Zephyr: current status

Still in its early days

### **Ready**

- Use of certain HW capabilities
	- Shared memory with coherent caches\*
	- Cross-core IRQs\*\*
	- Cluster-wise wall-clock
	- HW atomic instructions\*\*\*
- Threads pinning to CPU(s)
	- Via CPU affinity API: k\_thread\_cpu\_mask\_xxx()
- \* If CPUs have caches

\*\* For less latencies of premature thread termination \*\*\* Used via compiler built-ins (CONFIG\_ATOMIC\_OPERATIONS\_BUILTIN) or via hand-written implementation in assembly (ATOMIC\_OPERATIONS\_CUSTOM)

### **Needs more work**

- More architectures and platforms
- More tests & benchmarks
- Support for more cores in the cluster
	- Now up-to 4 cores
- Fancier scheduler
	- Account for CPU migration costs
- SMP-aware Zephyr debugging with OpenOCD/GDB

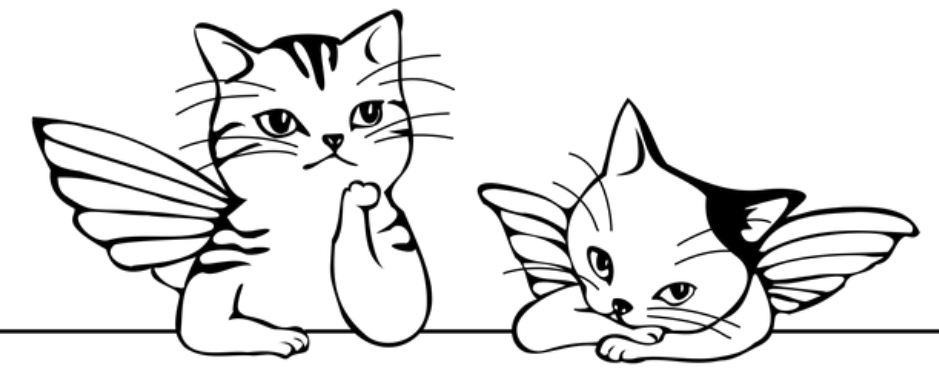

# Changes required to support SMP in Zephyr

Most of changes done in architecture & platform agnostic code

- Extra preparations for slave cores
	- Setup idle threads: init\_idle\_thread()
	- Allocate per-core IRQ stacks: Z\_THREAD\_STACK\_BUFFER(\_interrupt\_stackX)
	- Start the core: z\_arch\_start\_cpu()
- irq\_lock()
	- UP: z arch\_irq\_lock()
	- SMP: z\_smp\_global\_lock() = z\_arch\_irq\_lock() + spinlock on global\_lock
- Prepare scheduler for SMP
	- z\_sched\_abort()
- z\_arch\_switch(new\_thread, old\_thread) instead of z\_swap()
	- Lower-level
	- Scheduler unaware
	- No spinlocks inside architecture-specific assembly code

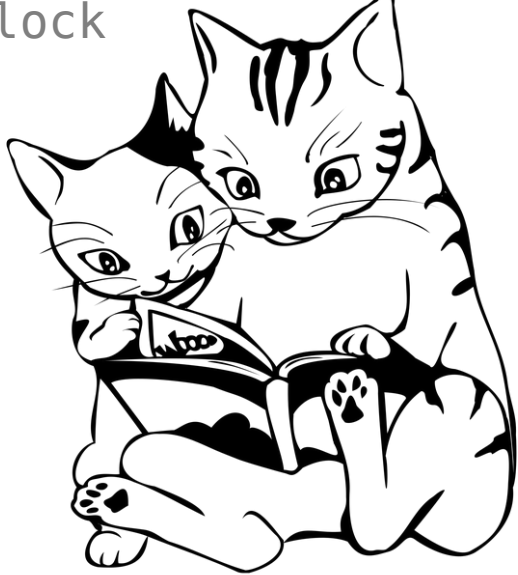

# Hardware requirements for SMP

ARC HS primer

- Same ISA & functionally of all cores
- Shared memory
	- External RAM
		- SRAM
		- DDR
	- On-chip memory
		- Closely/Tightly-Coupled Memories are PRIVATE
		- ARC: ICCM/DCCM
		- ARM/RISC-V: ITCM/DTCM
- Flexible IRQ management
	- Inter-Core Interrupt Unit (ICI)
	- Interrupt Distribution Unit (IDU)
- Cluster-wise clock source
	- Global Free-Running Counter (GFRC)

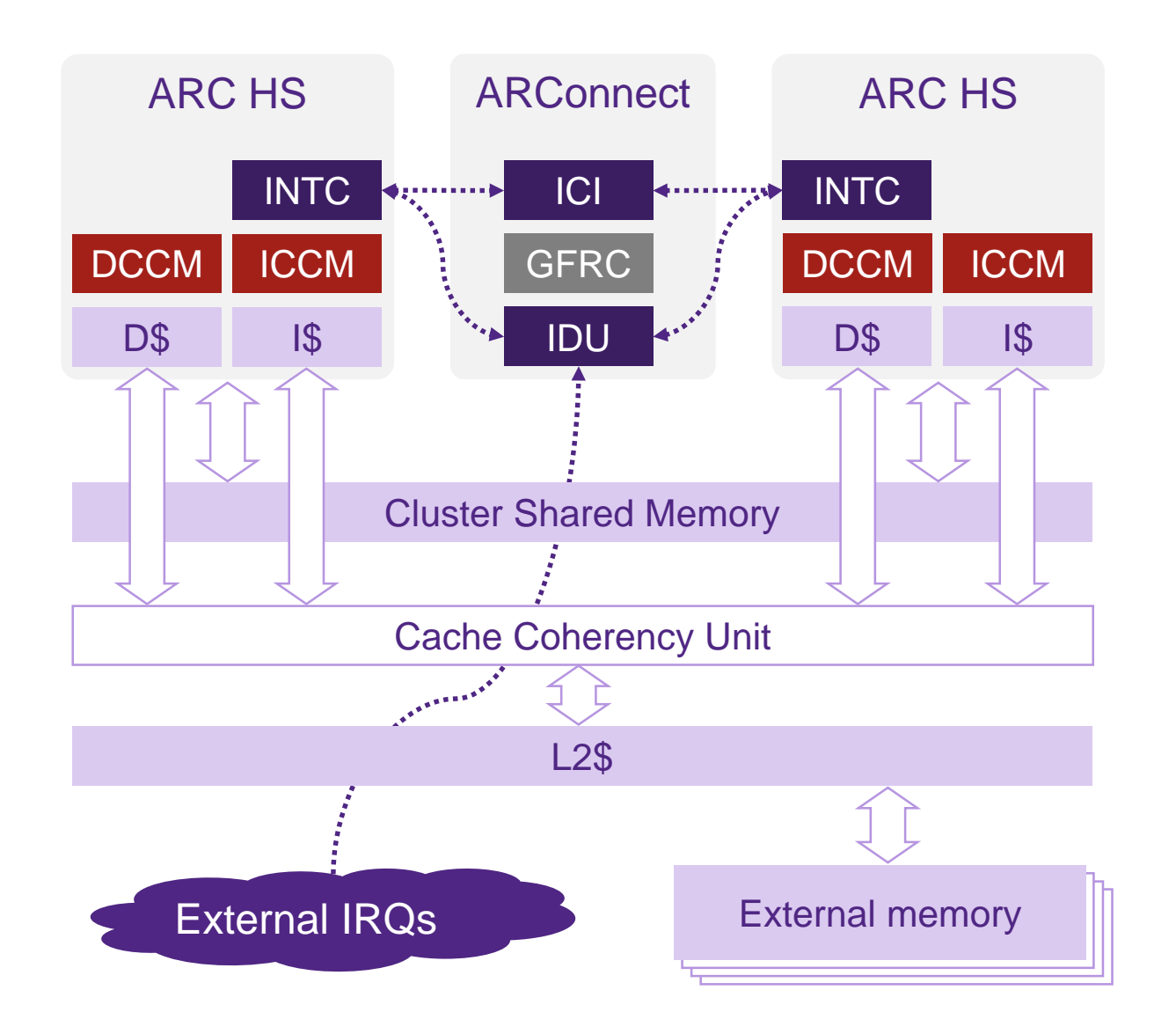

# Challenges designing application for SMP system

Software peculiarities

### **Task/thread scheduling**

- Scheduler type
	- SCHED\_DEADLINE
	- SHED\_DUMB
	- SCHED\_SCALABLE
	- SCHED\_MULTIQ
- Migration between CPU cores
	- Automatic core selection (by default)
	- Task/thread pinning SCHED CPU MASK – only for SHED DUMB

### **Shared resources...**

- Clock source
- Caches (while managing them)
- Peripherals
	- Serial port
	- SPI, I2C, Ethernet, etc

### **...add overhead for access serialization**

- IRQ masking  $irq\_lock() \rightarrow z$ \_smp\_global\_lock()
- Spin-locks
- Additional SW/HW barriers

# SMP benefits easily available with Zephyr

For supported architectures and platforms/boards

- Build SMP application in Zephyr
	- Change Zephyr configuration via Kconfig
		- Enable CONFIG\_SMP by make menuconfig
		- SMP tests will do it for you via tests/kernel/smp/prj.conf
		- Optionally set CONFIG MP\_NUM\_CPUS=x
	- Recompile with make
- Get performance scaling

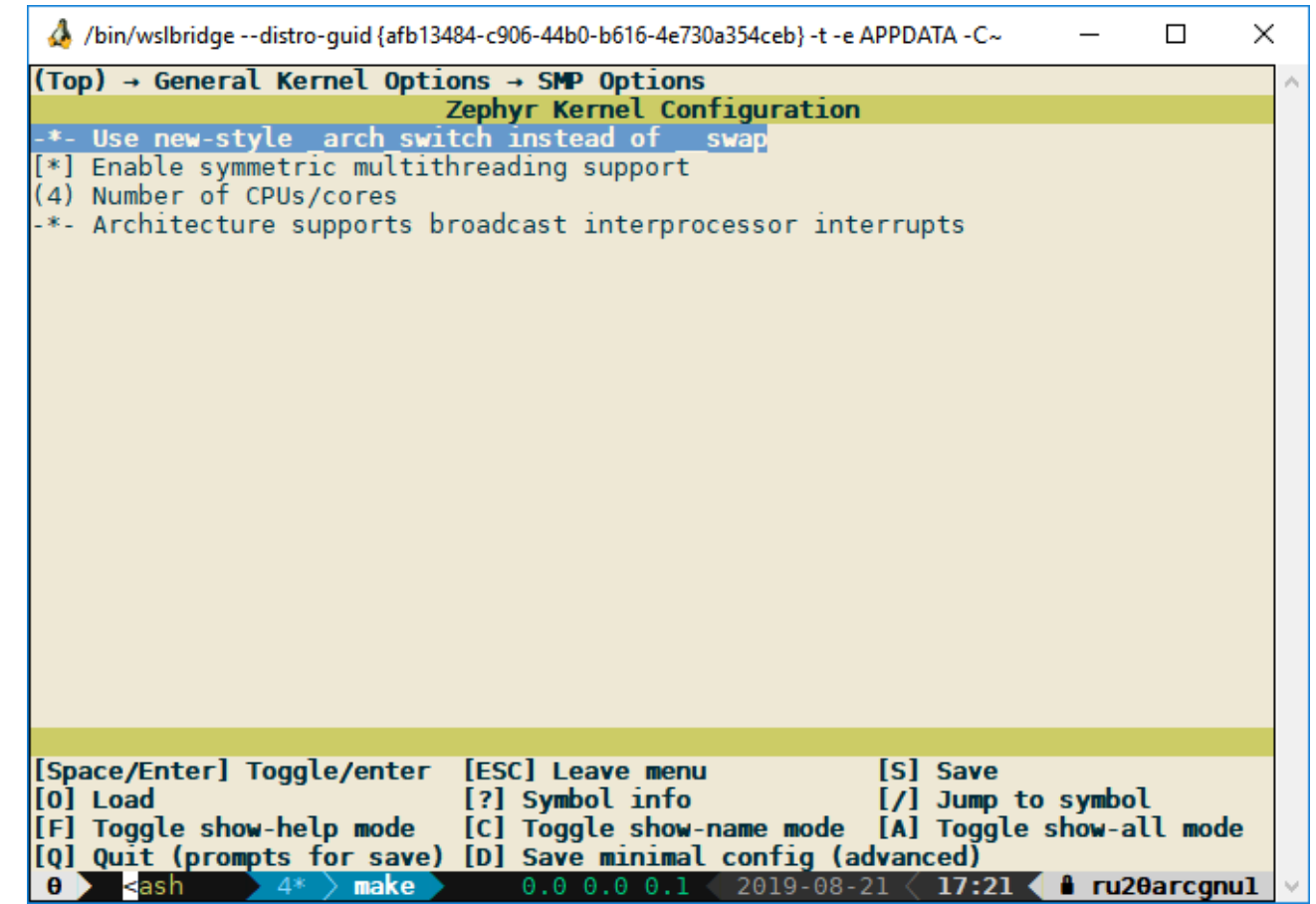

### Utilization of multiple cores in SMP system is easy

#### SMP Pi example: <https://github.com/zephyrproject-rtos/zephyr/pull/18849>

```
#define THREADS_NUM 16
#define STACK_SIZE XXX
static K THREAD STACK ARRAY DEFINE(tstack, THREADS NUM, STACK SIZE);
static struct k thread tthread[THREADS_NUM];
void pi thread(void *arg1, void *arg2, void *arg3)
{
           ... calculate Pi value ...
}
void main(void)
{
           ...
           for (i = 0; i < THREADS NUM; i++) {
                      k thread create(&tthread[i], tstack[i], STACK SIZE,
                                        (k thread entry t) pi thread,
                                        NULL, NULL, NULL,
                                        K PRIO COOP(10), 0, K NO WAIT);
           }
           ...
}
```
## Evaluation of SMP benefits for real applications

### Scaling depends on workload

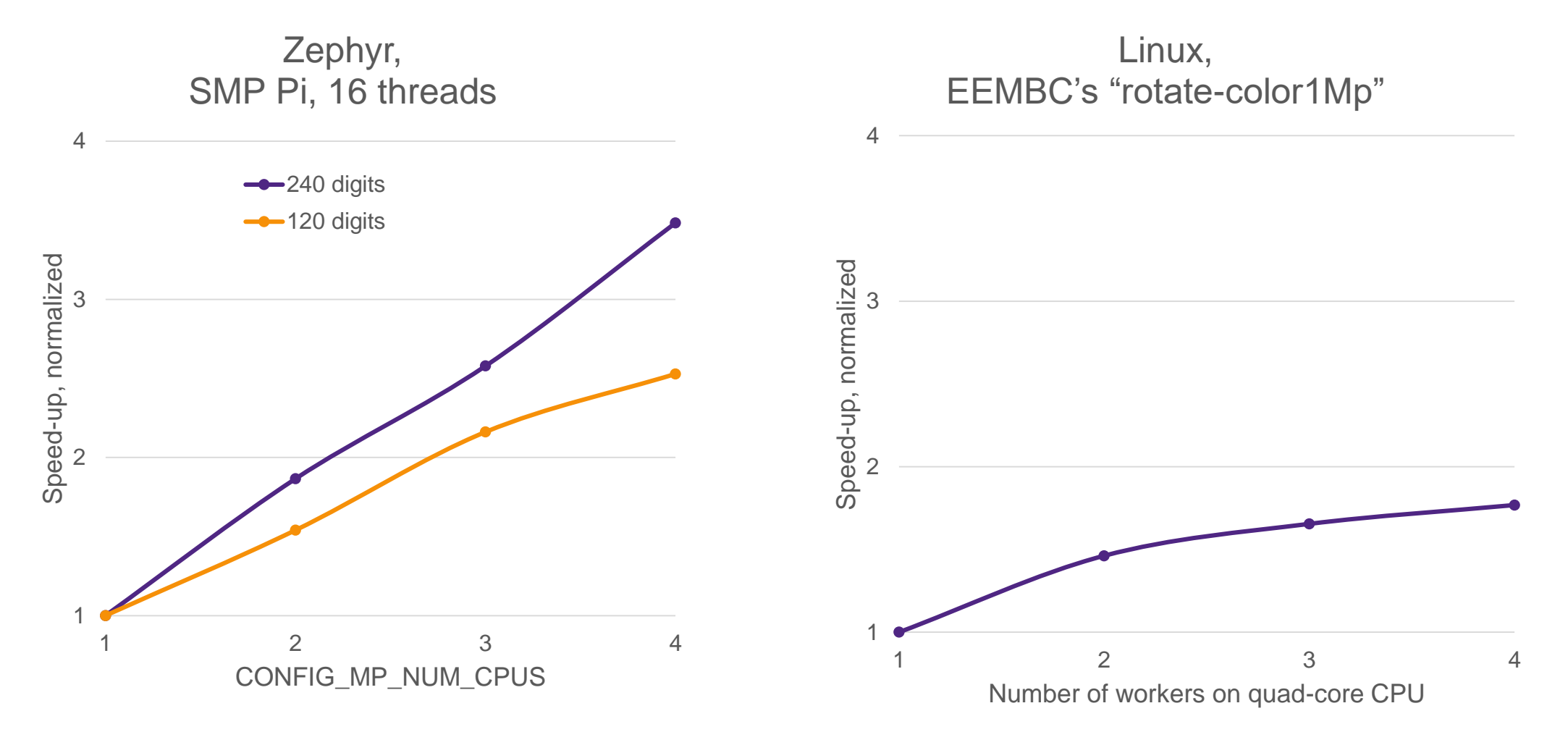

# **Conclusion**

Zephyr RTOS allows utilization of powerful multi-core systems

- Depending on use-case and system configuration choose
	- SMP for a capable SoC
	- AMP for any HW
	- Heterogeneous multiprocessing (HMP) as a combination of AMP & SMP
- Align HW & SW design
	- Configure HW according to requirements of SW stack
	- Make sure given HW configuration is supported in SW
- SMP allows for easy scaling
	- Depending on use-case might scale better or worse

## **Participate**

We need your help!

- Get sources on GitHub:<https://github.com/zephyrproject-rtos/zephyr>
- Report bugs report & propose enhancements via GitHub issues <https://github.com/zephyrproject-rtos/zephyr/issues>
- Contribute fixes & improvements via pull-requests <https://github.com/zephyrproject-rtos/zephyr/pulls>

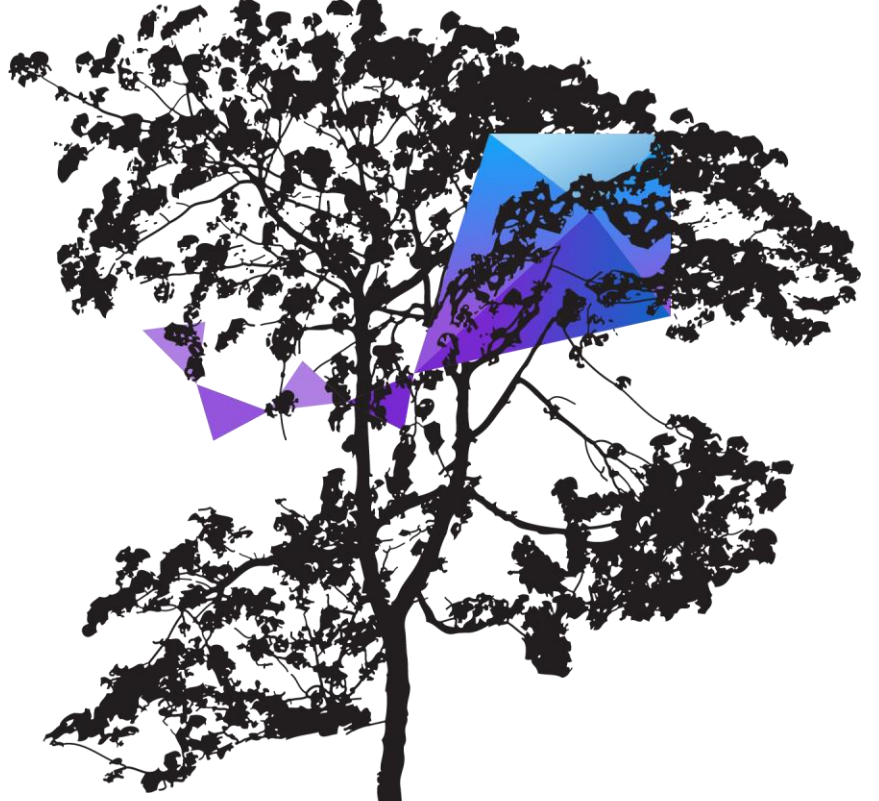

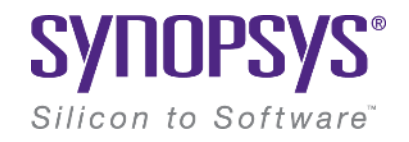

# **Thank You**